#### Verifica: esercitazione

Roberta Gori, Laura Semini Ingegneria del Software Dipartimento di Informatica Università di Pisa

#### Rebu1: euristica di selezione dell'autista

```
public Autista seleziona(Set<Autisti> disponibili, Richiesta r){ 
      int score=1000, d=0;
       Autista prescelto=null; 
       Location aLoc=null, rLoc=r.getLocation(); 
       for (Autista a : disponibili) { 
              aLoc=a.getLocation(); d=aLoc.distance(rLoc); 
              if (d<score) { 
                     score=d; 
                     prescelto=a; 
 } 
       return a; 
 } 
}
```
Si definiscano:

1. Un insieme minimo di valori di input che garantisca una copertura del 100% dei comandi. 2. Una partizione del dominio degli argomenti del metodo seleziona: si ripartisca in classi di equivalenza rispetto al criterio di copertura delle decisioni;

3. Si svolga infine una ispezione strutturata del codice, definendo una checklist che includa la verifica del trattamento dei null. Si evidenzia qualche problema nel codice dato sopra?

#### Rebu 2: emissioni

Le auto di REBU, circolando per molte ore nei centri cittadini, devono superare ogni anno un rigido test sui valori delle emissioni degli ossidi di azoto (NOx). Il metodo:

public void calcolaGiriMotore (double valoreSensoreAcceleratore)

dato un valore ricevuto dall'acceleratore dell'auto, calcola il numero di giri del motore, salva il risultato in un file di log e ordina al motore di girare a quel numero di giri. La centralina delle automobili implementa il metodo e lo invoca ogni decimo di secondo leggendo da un sensore sull'acceleratore. 

In officina, la strumentazione di misura delle emissioni viene collegata via cavo alla centralina. Le emissioni vanno lette per tre soglie date di numero di giri. Per ogni soglia s<sub>i</sub>, il meccanico accelera fino a quando la strumentazione di misura dice "ok" perché legge s<sub>i</sub> dal file di log. A questo punto la strumentazione di misura raccoglie il gas di scarico per le analisi.

#### Rebu 2, emissioni: Si consideri la sequente implementazione

```
public void calcolaGiriMotore (double valoreSensoreAcceleratore){ 
       int numeroGiri, numeroGiriFake; 
       \\ per una opportuna funzione f 
       numeroGiri = f(valoreSensoreAcceleratore); 
       if(inMovimento(ruoteMotrici)&!inMovimento(ruoteNonMotrici)) 
             numeroGiriFake = (int) 0.7 * numeroGiri;
       else numeroGiriFake = numeroGiri; 
       … // scrivi numeroGiri nel file di log; 
       … // invia numeroGiriFake al motore; 
}
```
1. Si dia una definizione di difetto latente alla luce di questo esempio;

2. Supponendo di avere a disposizione il codice sorgente e di poter applicare un criterio a scatola aperta, disegnare il grafo di flusso del metodo e dare un insieme minimo di valori restituiti dallo stub che realizza il metodo inMovimento(), per avere copertura al 100% delle decisioni;

# Rebu 3

Si esegue un test black box del metodo calcolaSpesaSettimanale, che, dato un array di viaggi effettuati da un profilo business in una settimana, calcola la spesa totale. Si provano i seguenti casi di test, con il risultato riportato accanto a ciascuno. Indichiamo i viaggi con la notazione (..., *costo*), in cui i puntini astraggono dettagli non significativi.

$$
\begin{array}{lll}\n&< & [ ] , 0 , & > , 0 \\
&< & [ (\dots, 0) ] , 0 , & > , 0 \\
&< & [ (\dots, 5) ] , 5 , & > , 0 \\
&< & [ (\dots, 5) , (\dots, 1\overline{6}) , ( \dots, 22) ] , 43 , & > , 38\n\end{array}
$$

Si riesce, da questi risultati, a ipotizzare eventuali difetti nel codice? Si definisca un elemento di checklist per cercare altre occorrenze di difetti analoghi che possono essere presenti nel codice.

#### Rebu4: calcolaPartenzaPerAeroporto

Il metodo calcolaPartenzaPerAeroporto calcola l'orario di inizio di una corsa, conoscendo, l'anticipo, il tempo di percorrenza (che si assume qui indipendente dall'orario del volo), e il volo. Inoltre, restituisce un nuovo orario di partenza in caso di scostamenti superiori ai 15 minuti rispetto a un orario precedentemente calcolato.

Si consideri il sequente frammento di codice, dove il valore del parametro orarioPrevistoCorsa è -1 quando non è ancora stato calcolato un orario di partenza, diverso altrimenti:

#### Rebu4: calcolaPartenzaPerAeroporto

**private int** calcolaPartenzaPerAeroporto(int orarioPrevistoCorsa, int anticipo, int tempoPrecorrenza, Volo v) { **int** o = v.getOrarioPartenza(); **int**  $d = 0$  - anticipo - tempoPercorrenza ;

```
int t = d - now();
```

```
if (t > 120 || orarioPrevistoCorsa == -1)
            return d;
```

```
if(t<0)
```

```
return -5;
int r = d - \text{or}arioPrevistoCorsa;
if (Math.abs(r)>15)
             return d;
```
**else**

return orarioPrevistoCorsa;

} 

(a) Dare il diagramma di flusso del metodo e un insieme minimo di casi di test per avere copertura delle decisioni e copertura delle condizioni.

(b) Quale di questi parametri, in un testing combinatorico, sarebbe un buon candidato per essere [single]? Perche? 

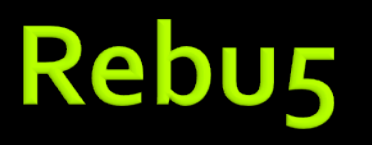

Si consideri il sequente frammento di codice, che ha lo scopo di controllare se un intervallo temporale A sia interamente contenuto all'interno di un intervallo temporale B (usato dal sistema REBU per controllare se una richiesta di disponibilità di auto condivisibile è compatibile con l'orario di disponibilità di una particolare auto messa in condivisione):

```
public boolean inside(Timespan a, Timespan b) {
                  if (a.start < b.start) return false;
                  if (a.end > b.end) return false;
                   if ((a.start >= b.start) & & (a.end <= b.end)) return true;
                  return false;
```
} 

Si adotti un atteggiamento di *defensive programming*, ovvero ci si proponga di realizzare una suite di test che consenta di verificare il funzionamento del metodo inside() senza fare assunzioni sulla correttezza dei parametri.

Oltre a dare la lista di casi di test, si commenti su quale criterio o insieme di criteri sono stati usati per generarla, e si propongano eventuali correzioni al codice (derivanti dai risultati del test).

#### **Test combinatorio**

Si consideri la seguente specifica: **C1**   $V<sub>1</sub>$  $V<sub>2</sub>$ **C2**  V3  $V<sub>4</sub>$ 

**C3**   $V<sub>5</sub>$ V6 

V7 

Volendo fare un test esaustivo con tutte le combinazioni, quale sarebbe la dimensione della test suite Risposta: 2x2x3=12

#### **Test combinatorio (Pairwise)**

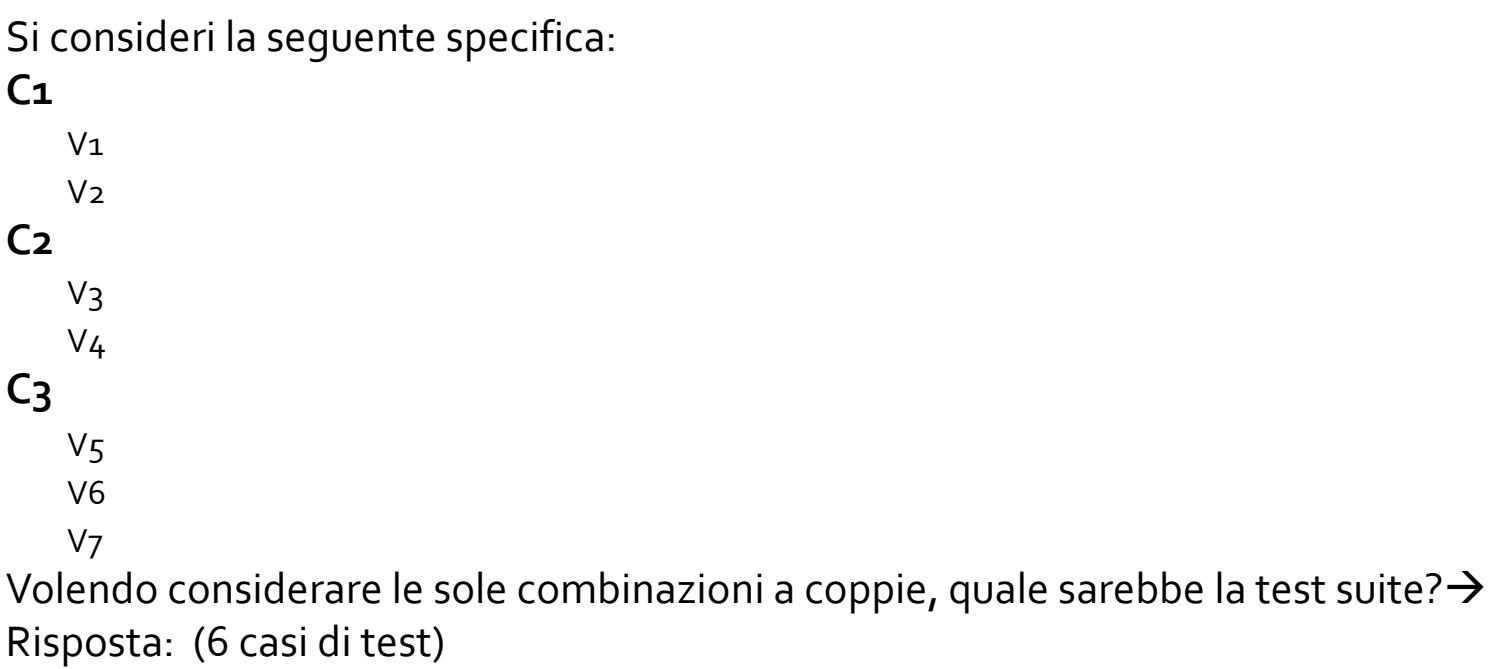

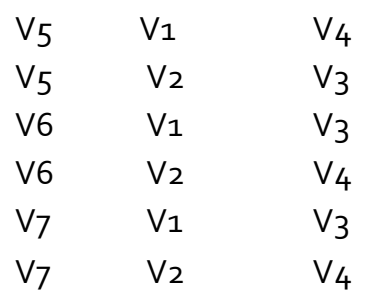

### **Test combinatorio (if property)**

Si ora consideri la seguente specifica:

 $C<sub>1</sub>$ 

V<sub>1</sub> [ property P<sub>1</sub> ]

V<sub>2</sub> [ property P<sub>2</sub> ]

#### $C<sub>2</sub>$

V<sub>3</sub> [ property P<sub>3</sub> ] V<sub>4</sub> [ property P<sub>4</sub> ] C3  $V_5$  [ if P<sub>1</sub>]

```
V6 [ if P4 ]
V<sub>7</sub>
```
E ora, quale sarebbe la test suite?

Risposta: (8 casi di test)

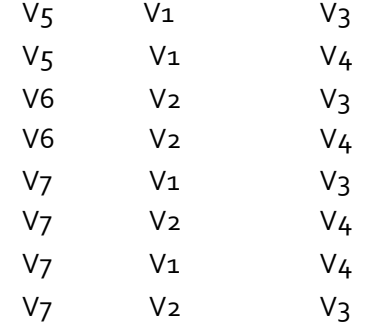

#### Test combinatorio (if property e error)

Si ora consideri la sequente specifica:

 $C<sub>1</sub>$ 

V<sub>1</sub> [ property P<sub>1</sub> ] V<sub>2</sub> [ property P<sub>2</sub> ]

#### $C<sub>2</sub>$

V<sub>3</sub> [ property P<sub>3</sub> ] V<sub>4</sub> [ property P<sub>4</sub> ] C3  $V_5$  [ if P<sub>1</sub>]  $V6$  [ if  $P4$  ] V7 **[error]**  E ora, quale sarebbe la test suite? Risposta:  $(5 \text{ casi di test})$ 

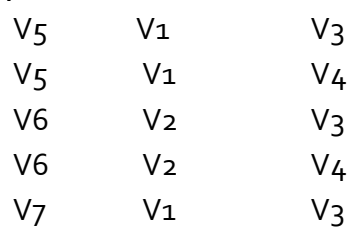

#### **Test mutazionale**

```
/* edit1(\sin, s2) returns TRUE iff s1 can be transformed to s2 by inserting, deleting, or
substituting a single character, or by a no-op (i.e., if they are already equal).*/…	
6	int	edit1(	char	*s1,	char	*s2)	{	
7 if (*s<sub>1</sub> == '/0') {
8	if	(*s2	==	'/0?)	return	TRUE;	
9/* Try inserting a character in s1 or deleting in s2 */
10	if	(	*(s2	+	1)	==	'/0')	return	TRUE;	
11 return FALSE;
12	}	
13 if (*s2 == '0') { /* Only match is by deleting last char from s1 */
14 if (* (s1 + 1) == ''o) return TRUE;
15	return	FALSE;	
16	}	
17 \frac{1}{x} Now we know that neither string is empty \frac{x}{x}18 if (*s1 == *s2) {
19 return edit1(s1 +1, s2 +1);
20	}	
21	
22 /* Mismatch; only dist 1 possibilities are identical strings after
23 * inserting, deleting, or substituting character
24 */
25	
26 /* Substitution: We "look past" the mismatched character */
27	if	(strcmp(s1+1,	s2+1)	==	0)	return	TRUE;	
28 /* Deletion: look past character in s1 */
29	if	(strcmp(s1+1,	s2)	==	0)	return	TRUE;	
30 /* Insertion: look past character in s2 */
31	if	(strcmp(s1,	s2+1)	==	0)	return	TRUE;	
32	return	FALSE;	
33	}
```
Si consideri la mutazione ottenuta sostituendo, alla linea  $27$ ,  $51 + 1$  con  $51 +$ 0. 

#### Dare un caso di test che uccide il mutante

#### Definire: Un mutante invalido; Un mutante valido ma inutile (che fallisce per quasi ogni caso di test); Un mutante valido ma equivalente;

#### Questo quesito (libro) è in contesto pairwise

(b) Suppose the parameter characteristic  $V_3$  were instead described as follows:  $C_3$ 

- $V_5$  [ if P<sub>1</sub>]
- $V6$  [ if P<sub>4</sub> ]
- $V7$  [ error ]

Would it be satisfactory to cover the test obligation  $(C_1 = V_2, C_2 = V_3)$ with the complete test case specification  $(C_1 = V_2, C_2 = V_3, C_3 = V_7)$ ? In general, should values marked error be used to cover pairs of parameter characteristics? (In questo caso la risposta era no) 

(c) Suppose, instead, the otherwise unconstrained value  $V_7$  is marked single: C3 

- $V_5$  [ if P<sub>1</sub>]  $V6$  [ if  $P4$  ]
- $V_7$  [ single ]

(single idea poco saggia in contesto di pairwise)

#### **PisaMover 1**

Si consideri il seguente codice, che implementa (?) la funzionalità "tentativi multipli di chiusura delle porte in presenza di ostacoli". La specifica del metodo prevede che ensureClosed(*d*) restituisca **true** se e solo se la porta *d* è verificata chiusa al momento del ritorno dal metodo.

```
boolean ensureClosed(Door d) {
           for (int attmpt=0; \text{attmpt}<3; \text{attmpt++}) {
                        if (d.isClosed()) return true;
                        	 	 d.send(CMD_CLOSE);	
                        	 	 await(2000);	
                        \bf i\bf f ((!d.isClosed()) \parallel d.hasFault()) {
                                     d.send(CMD_OPEN); await(2000);
                        	 	 }	else return	d.isClosed();}	
           return false;}
```
1.si produca una test suite minimale che garantisca il 100% di copertura dei comandi; 2.si produca una test suite minimale che garantisca il 100% di copertura delle condizioni; 3. i test identificati ai punti precedenti evidenziano uno o più difetti nel codice? Se si, indicare quali. Se no, indicare se si ritiene che siano presenti dei difetti, e quale o quali test case li metterebbe in evidenza.

### **Pisamover 3**

Un Biglietto ha, tra i suoi attributi, l'ora di uscita prevista, in formato LocalDateTime: A date-time without a time-zone in the ISO-8601 calendar system, such as *2007-12-03T10:15:30.* 

Il metodo int calcolaPrezzo(Biglietto b, LocalDateTime now) di una qualche classe del vostro sistema restituisce il prezzo da pagare per saldare il parcheggio. 

Definire (dandone il codice) un driver di test che sia anche factory di oggetti di tipo Biglietto per verificare la correttezza del metodo calcolaPrezzo(), garantendo una opportuna copertura secondo i criteri funzionali. Commentare le scelte fatte.

#### **PisaMover 4**

Si consideri il metodo

**public int** maxSpeed(SensorReading[] sens, Direction d)

che, dato un array di letture dei sensori (si assuma che ciascun sensore possa riconoscere i vagoni, indicare la presenza o meno di un vagone in corrispondenza della posizione del sensore, e che l'ordine dei sensori nell'array coincida con l'ordine in cui sono installati lungo il binario), e una direzione di marcia, restituisca la velocità massima che il convoglio dovrebbe avere in quel momento.

Si definisca una test suite contenente al massimo 5 test case, cercando di ottenere la massima copertura possibile del dominio dei parametri di input, e si fornisca una stima del grado di copertura così raggiunto.

#### **CellEx**

Una delle funzioni ausiliarie del sistema CellEx è di fornire informazioni statistiche sull'andamento degli esami. In particolare, il sistema deve fornire informazioni sul numero d'esami mediamente sostenuti ogni giorno, per corso di laurea, facoltà, e per tutta l'università. A tale scopo, si prevede l'utilizzo di una funzione numeroMedioEsami che, dato un vettore di numeri d'esame, ne restituisce la media, arrotondata all'intero superiore. Per verificare la funzione si prevede un test a scatola nera.

**Domanda**. Fornire cinque casi di prova per la funzione numeroMedioEsami, giustificando per ciascuno la ragion d'essere.

## CellEx: risposta

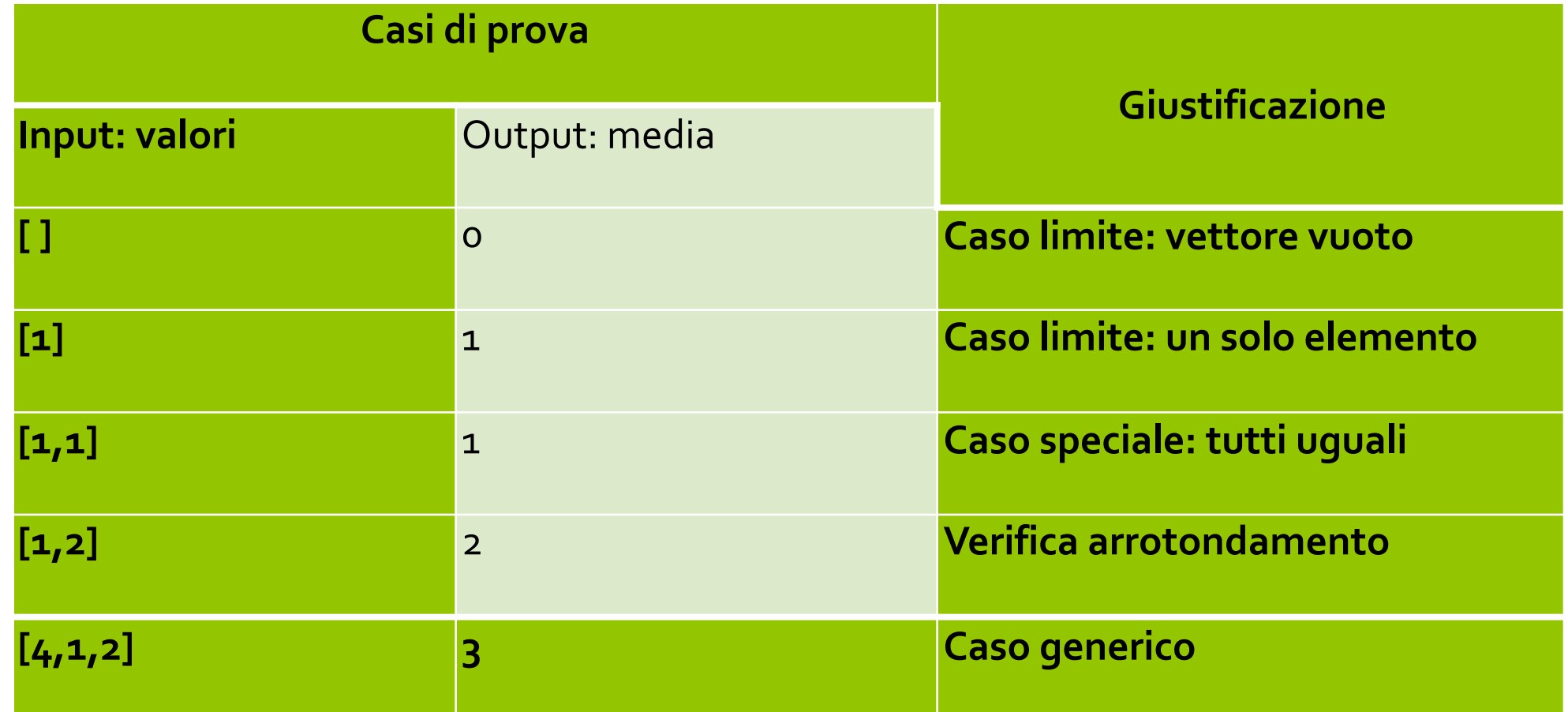

#### **Stube Driver**

Dato il seguente diagramma di struttura composita

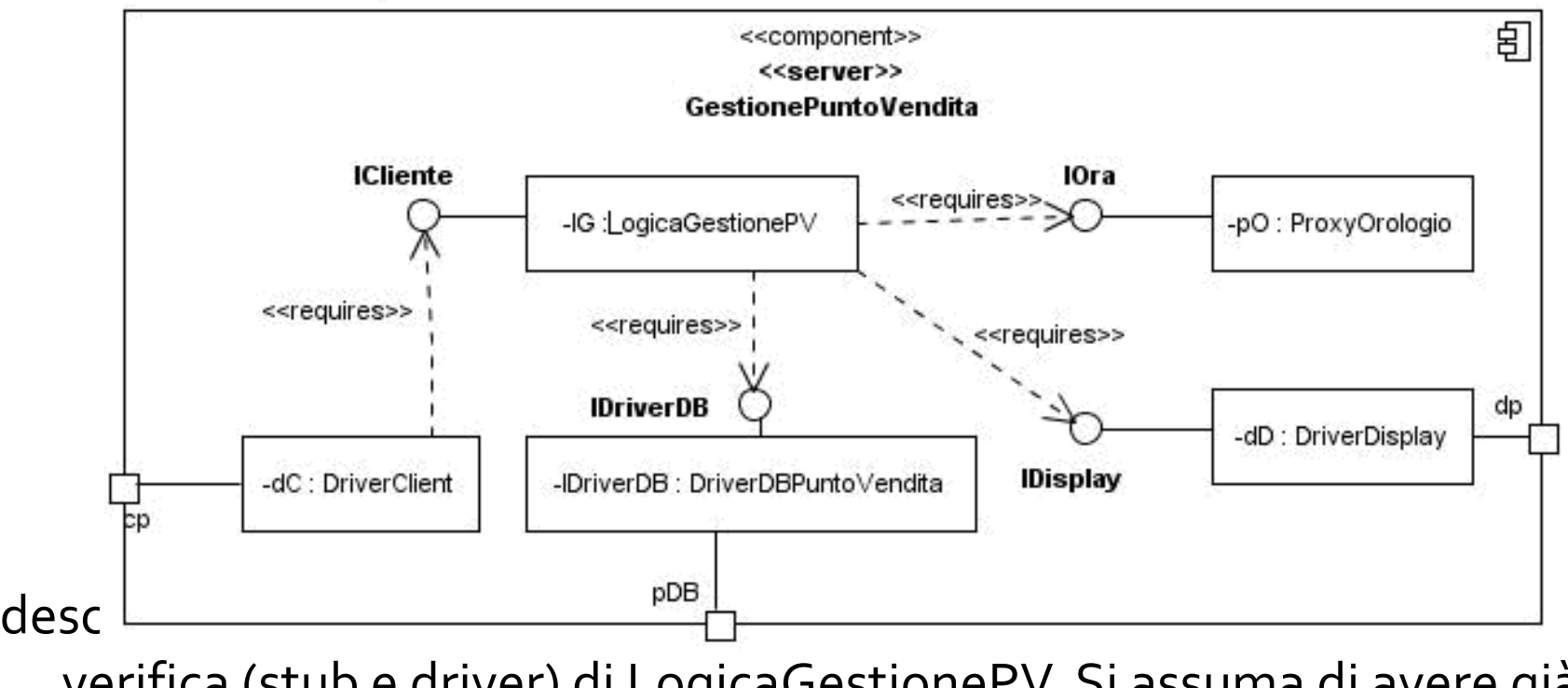

verifica (stub e driver) di LogicaGestionePV. Si assuma di avere già testato il database, e quindi poterlo utilizzare per il test.

#### Stub e Driver: risposta

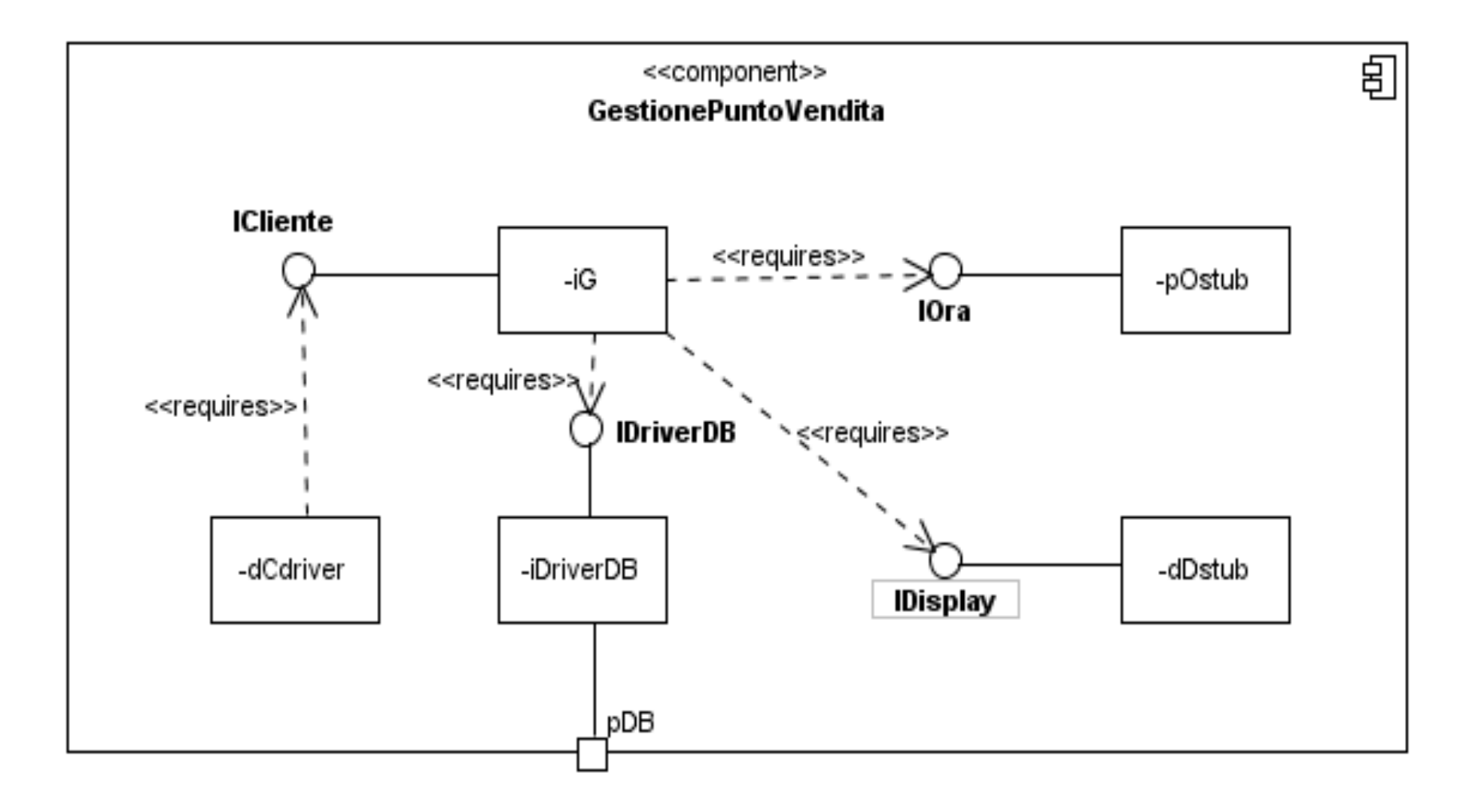

### **CicloPi: black box**

CicloPi è gratuito per le corse di durata inferiore ai 30 minuti, anche più volte al giorno. Se l'utilizzo supera i 30 minuti consecutivi, sarà applicata la tariffazione relativa alla propria formula di abbonamento scalando l'importo dal credito presente sulla tessera. Il costo è di €0,90 la seconda mezz'ora (o frazione), €1,50 la terza, €2 dalla quarta mezz'ora in poi. Rappresentando i valori della classe Data con gg/mm/aa - hh:mm, si è definito il metodo 

double calcolaCostoBiciNonDanneggiata(Data dataInizio, Data dataFine)

calcola il costo di utilizzo di una bicicletta al momento della riconsegna.

Dare un insieme di casi di test progettati secondo i seguenti criteri a scatola chiusa: statistico, partizione dei dati di ingresso, frontiera.

#### CicloPi: risposta

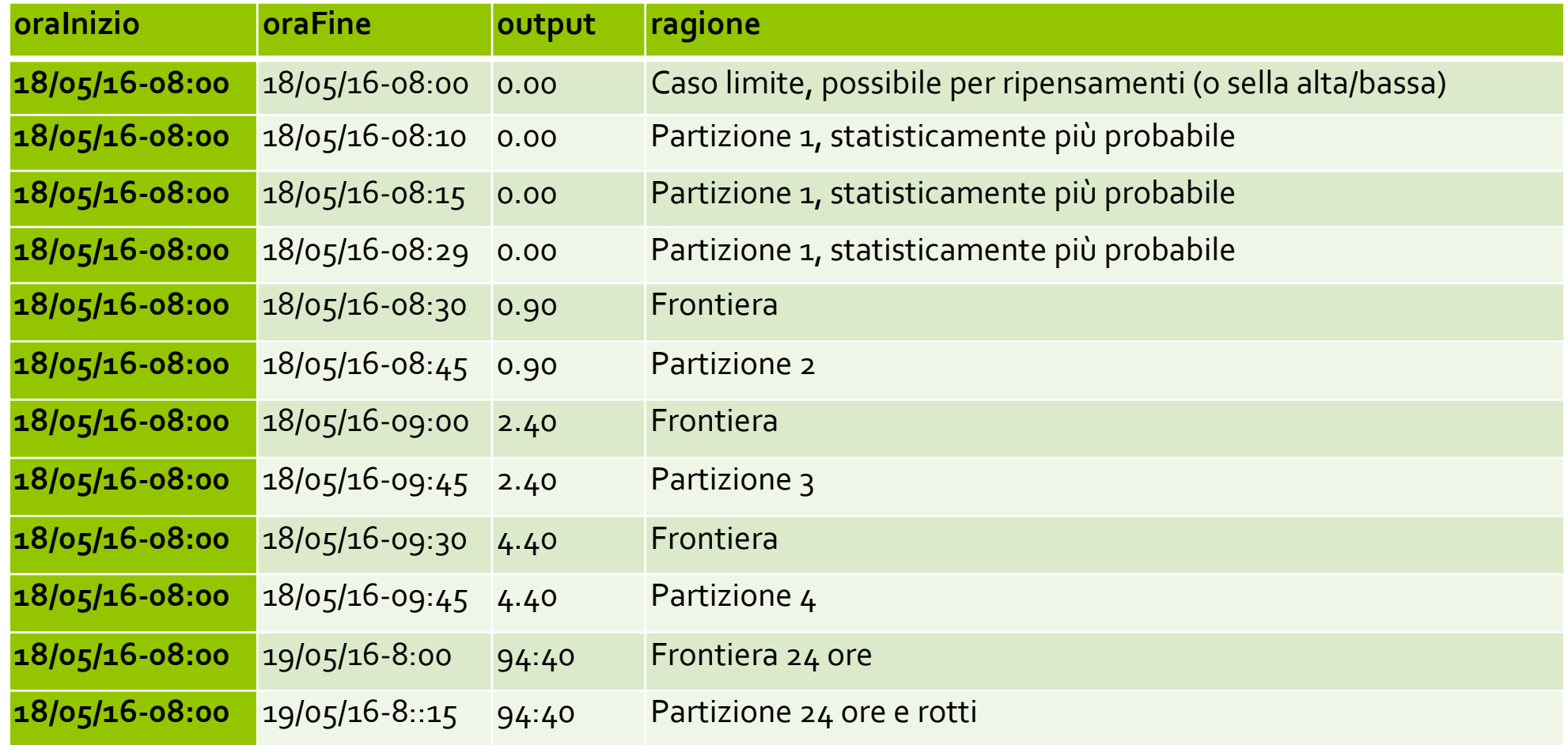

#### Stub e Criteri strutturali

Il pedaggio si calcola considerando: la tariffa unitaria a chilometro, il tipo di veicolo utilizzato (5 classi), le caratteristiche dei tratti autostradali percorsi (di pianura o di montagna). 

Si supponga il calcolo sia fatto usando i metodi così specificati:

/\*dati i caselli di ingresso e di uscita, restituisce il numero di km di pianura e il numero di quelli di montagna\*/ int[] calcolaChilometri(a String, b String)

/\*dati i caselli di ingresso e di uscita e la classe del veicolo, ottiene il numero di Km percorsi e calcola il pedaggio \*/ double calcolaPedaggio(a String, b String, c Classe)

Per quale dei due metodi dati sopra potrebbe essere utile creare uno stub, nella verifica del calcolo del pedaggio? Definire un semplice stub, che permetta la ripetibilità dei test, e non sia banale (vari i risultati in funzione degli argomenti).

### Stub e Criteri strutturali: risposta

Notando che calcolaPedaggio deve invocare calcolaChilometri, e che la realizzazione di questo metodo richiede l'accesso al DBrete, conviene testare calcolaPedaggio con uno stub per calcolaChilometri.

Per permettere la ripetibilità dei test non si può usare un generatore di numeri pseudo-casuali. La soluzione che segue conserva la proprietà commutativa di calcolaChilometri (andando da A a B si fanno gli stessi chilometri che andando da B a A) e può produrre anche risultati estremi (tratto di montagna o di pianura lungo zero): int[ ] calcolaChilometri(a String, b String){ int $[$  coppia =  $\{0, 0\}$ ; int  $mx = max(a.length(), b.length())$ ; int  $mn = min(a.length()$ ,  $b.length()$ ; coppia $[0] = mx - mn$  ; coppia[1]=  $(2 * mn) = mx$  ?  $2 * mn - mx$  : mn) ; return coppia;

}

### **Albergo dei Fiori**

Il seguente metodo determina la durata del più lungo periodo di occupazione di una stanza in un periodo dato.

```
public int massimoPeriodo (boolean [] p) {
   int k = 0;
   int massimo = 0;for (int i = 0; i < p.length; i++) {
        if (p[i]) {
           k++;
           if (k > maxsim) {
               massimo = k; }
        } else {
           k = 0; }
     }
    return massimo;
}
```
#### **Domanda**.

a) Disegnare il grafo di flusso (o grafo di controllo) del metodo, usando un diagramma di attività 

b) Dare un insieme di cardinalità minima di casi di prova per la copertura delle decisioni.

#### Albergo dei Fiori: risposta a)

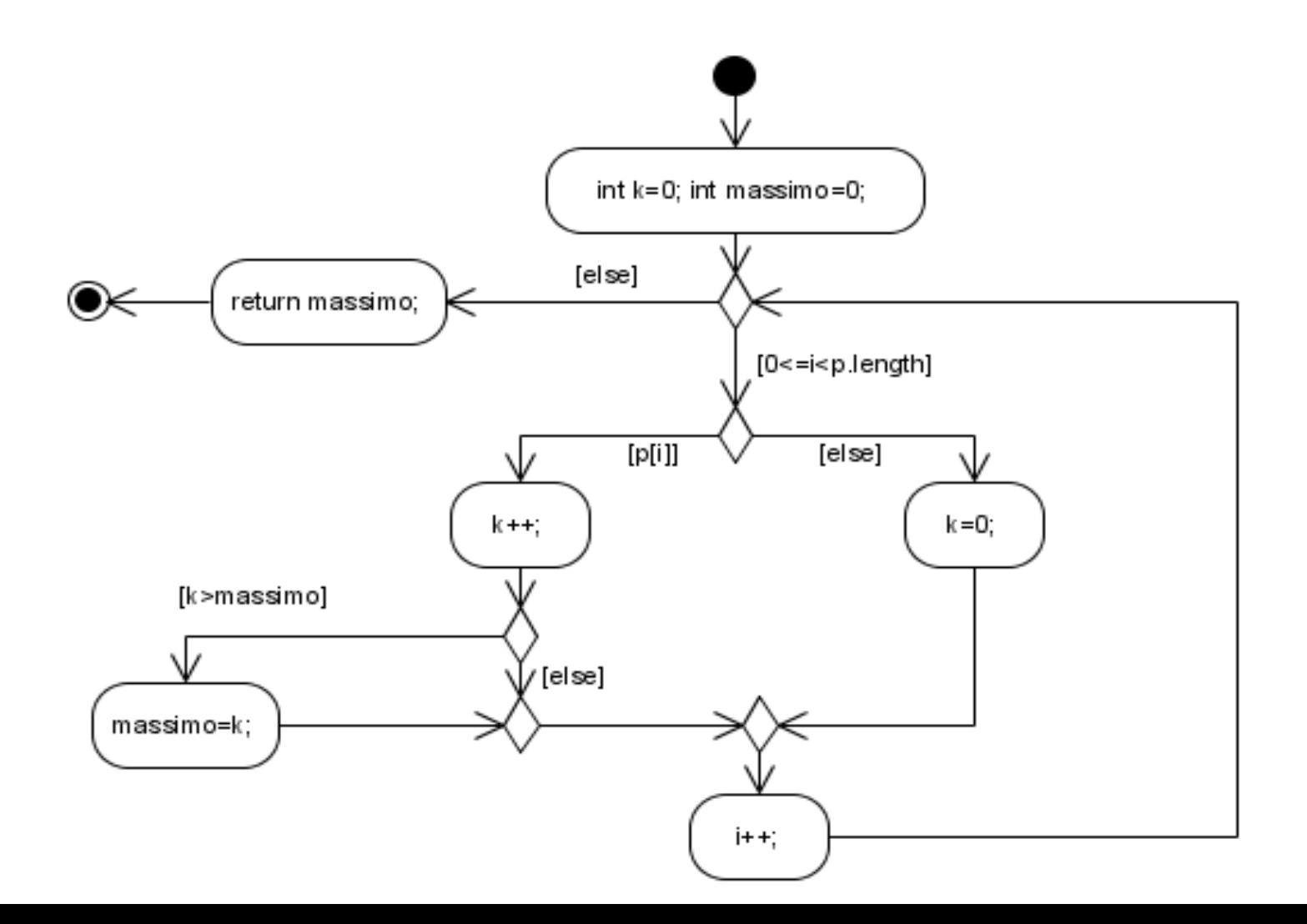

### Albergo dei Fiori: risposta b)

#### Un insieme minimale di casi di prova che soddisfa la copertura richiesta è il seguente:

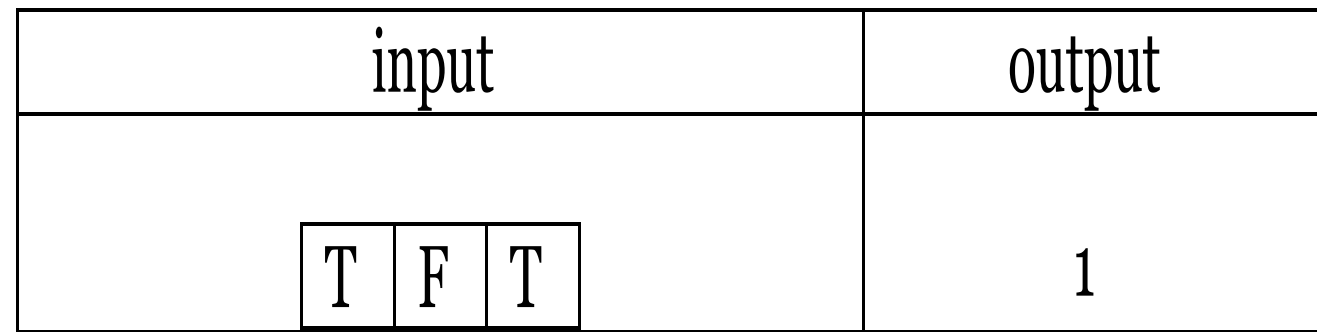